Министерство образования Московской области. Частное образовательное учреждение среднего профессионального образования Подольский коллевы «Парус»

СОГЛАСОВАНО: Директор «Дикайн» **МИИ ТЕОНОГИ»** 

УТВЕРЖДАЮ: Директор колледжа Ц.А. Севостьянова 2023 г.

#### РАБОЧАЯ ПРОГРАММА профессионального модуля

## ПМ.01 «Разработка художественно-конструкторских (дизайнерских) проектов промышленной продукини, предметно-пространственных комплексов»

МДК.01.05 «Основы полиграфического дизайна»

Специальность: 54.02.01 Дизайн (по отраслям)

Г.о. Подольск 2023 г.

Рабочая программа диспинлины МДК.01.05 Основы полиграфического пребованиями дизайна составлена  $\overline{B}$ соответствии  $\mathbf{c}$ Федерального государственного образовательного стандарта среднего профессионального образования ФГОС СПО (Приказ Минпроевещения России от 05.05.2022 N 308). по специальности 54.02.01 Дизайн (по отраслям).

Рабочая программа предназначена для обучения студентов колледжа, изучающих МДК.01.05 Основы полиграфического дизайна в качестве обязательной дисциплины общепрофессиональной подготовки.

Рабочая программа учебной дисциплины рассмотрена и одобрена на заседании предметно-цикловой комиссии общепрофессиональных дисциплин. Протокол № 1 от «28» августа 2023 г.

Разработчик: преподаватель Чемякина О.Ю.

#### СОГЛАСОВАНО:

Председатель ПЦК общепрофессиональных дисциплин- $H^2$  Шенелена И.В. « 28» а в густа 2023 г.

## **СОДЕРЖАНИЕ**

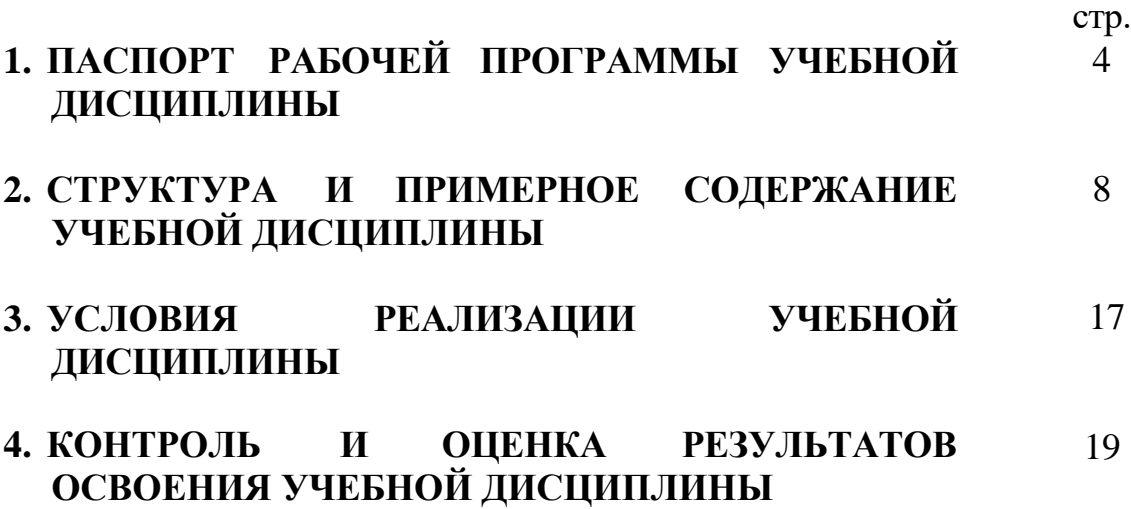

## **1. ПАСПОРТ РАБОЧЕЙ ПРОГРАММЫ УЧЕБНОЙ ДИСЦИПЛИНЫ Дизайн (по отраслям)**

#### **1.1. Область применения рабочей программы**

Рабочая программа учебной дисциплины является частью основной образовательной программы подготовки специалистов среднего звена в соответствии с ФГОС по специальности СПО 54.02.01 Дизайн (по отраслям).

Рабочая программа дисциплины может быть использована в дополнительном профессиональном образовании, профессиональной подготовке работников в области дизайна при наличии среднего (полного) общего образования, при проведении мастер- классов, конкурсов и выставок в области дизайна.

# **1.2. Место учебной дисциплины в структуре основной профессиональной образовательной программы:**

Дисциплина относится к общепрофессиональным дисциплинам профессионального цикла.

# **1.3. Цели и задачи учебной дисциплины – требования к результатам освоения учебной дисциплины:**

В результате освоения учебной дисциплины обучающийся должен:

#### **уметь:**

- проводить проектный анализ;
- разрабатывать концепцию проекта;
- выбирать графические средства в соответствии с тематикой и задачами проекта;
- выполнять эскизы в соответствии с тематикой проекта;
- реализовывать творческие идеи в макете;
- создавать целостную композицию на плоскости, в объеме и пространстве, применяя известные способы построения и формообразования;
- использовать преобразующие методы стилизации и трансформации для создания новых форм;
- создавать цветовое единство в композиции по законам колористики;
- производить расчеты основных технико-экономических показателей проектирования;
- **знать:**
- теоретические основы композиционного построения в графическом и в объемнопространственном дизайне;
- законы формообразования;
- систематизирующие методы формообразования (модульность и комбинаторику);
- преобразующие методы формообразования (стилизацию и трансформацию);
- законы создания цветовой гармонии;
- технологию изготовления изделия;
- принципы и методы эргономики.

В результате освоения учебной дисциплины обучающийся должен овладеть **общими компетенциями**, включающими в себя способность:

- ОК 1. Понимать сущность и социальную значимость своей будущей профессии, проявлять к ней устойчивый интерес.
- ОК 2. Организовывать собственную деятельность, выбирать типовые методы и способы выполнения профессиональных задач, оценивать их эффективность и качество.
- ОК 3. Принимать решения в стандартных и нестандартных ситуациях и нести за них ответственность.
- ОК 4. Осуществлять поиск и использование информации, необходимой для эффективного выполнения профессиональных задач, профессионального и личностного развития.
- ОК 5. Владеть информационной культурой, анализировать и оценивать информация с использованием информационно-коммуникационных технологий.
- ОК 6. Работать в коллективе и команде, эффективно общаться с коллегами, руководством, потребителями.
- ОК 7. Брать на себя ответственность за работу членов команды (подчиненных), результат выполнения заданий.
- ОК 8. Самостоятельно определять задачи профессионального и личностного развития, заниматься самообразованием, осознанно планировать повышение квалификации.
- ОК 9. Ориентироваться в условиях частой смены технологий в профессиональной деятельности

### и **профессиональными компетенциями**, включающими в себя способность:

ПК 1.1. Проводить предпроектный анализ для разработки

дизайн-проектов.

- ПК 1.2. Осуществлять процесс дизайнерского проектирования с учетом современных тенденций в области дизайна.
- ПК 1.3. Производить расчеты технико-экономического обоснования предлагаемого проекта
- ПК 1.4. Разрабатывать колористическое решение дизайн-проекта.
- $\bullet$

# **1.4. Рекомендуемое количество часов на освоение рабочей программы учебной дисциплины:**

максимальной учебной нагрузки обучающегося **223** часов,

в том числе:

- обязательной аудиторной учебной нагрузки обучающегося 203 часов;
- самостоятельной работы обучающегося 20 час.

## **2. СТРУКТУРА И ПРИМЕРНОЕ СОДЕРЖАНИЕ УЧЕБНОЙ ДИСЦИПЛИНЫ**

## **2.1. Объем учебной дисциплины и виды учебной работы**

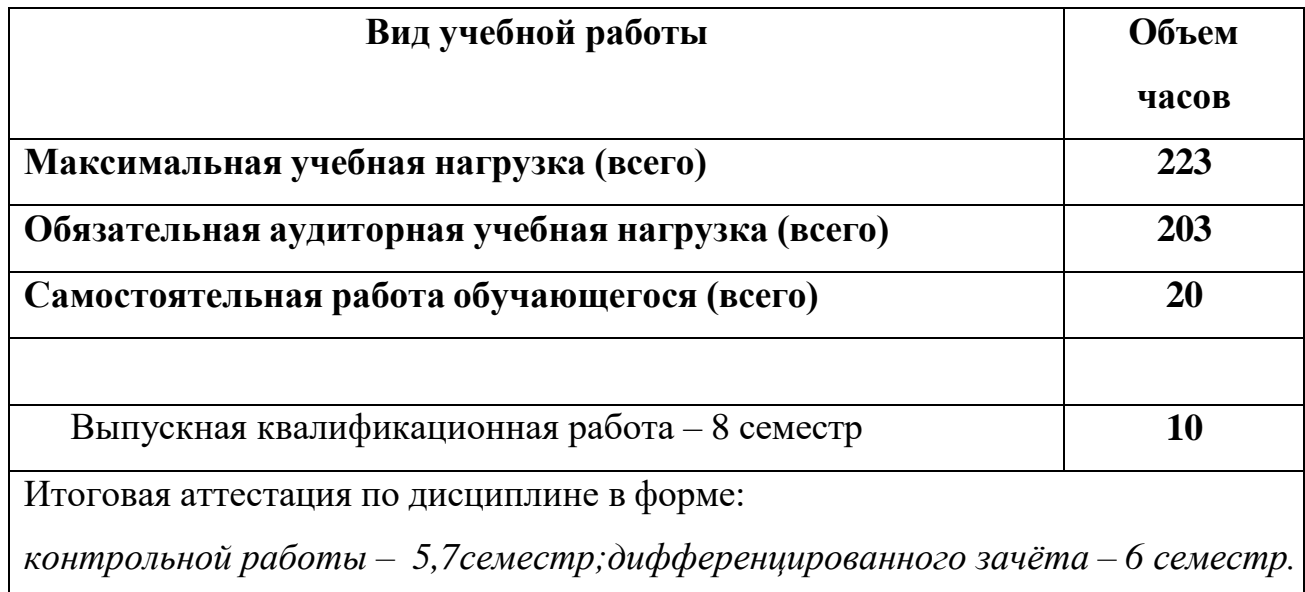

# **2.2. Тематический план и содержание учебной дисциплины «Дизайн (по отраслям)» МДК.01.05**

 $\Gamma$ 

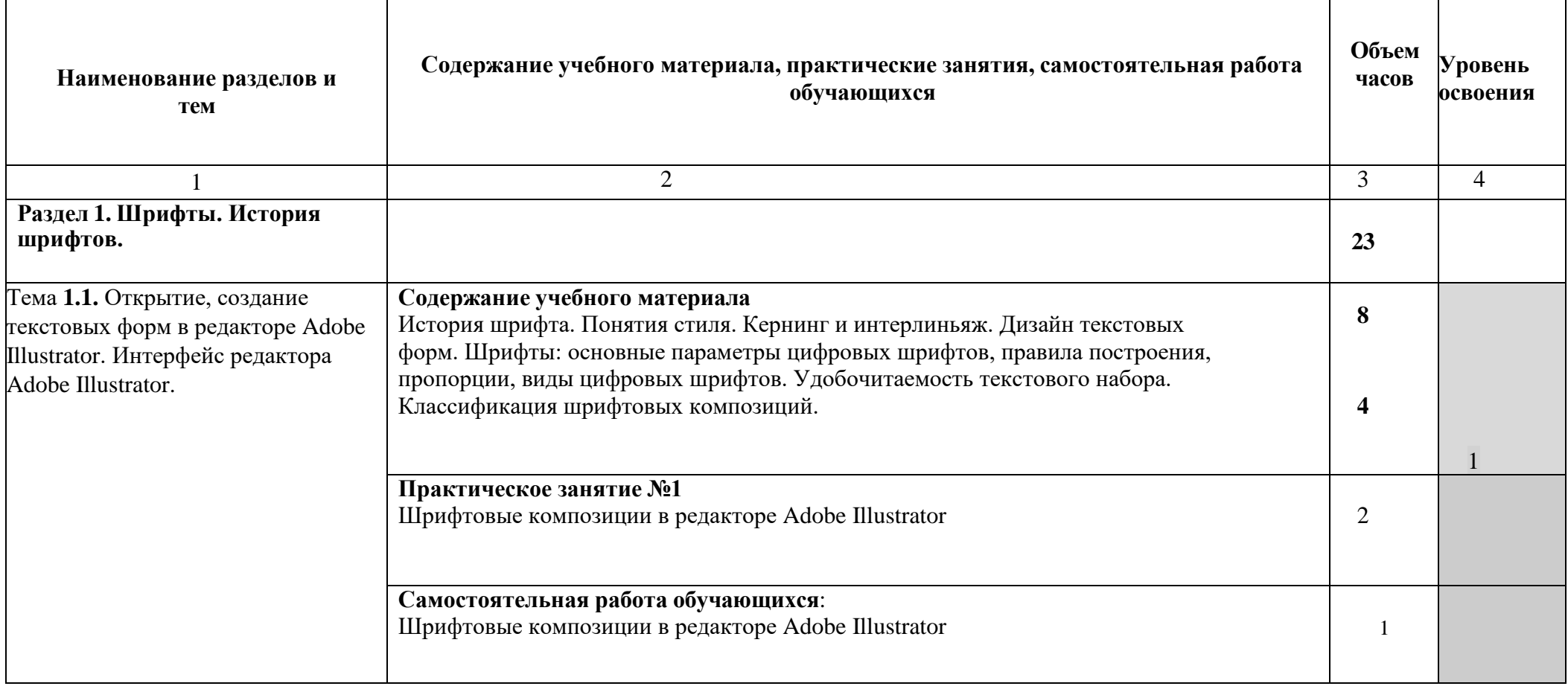

 $\top$ 

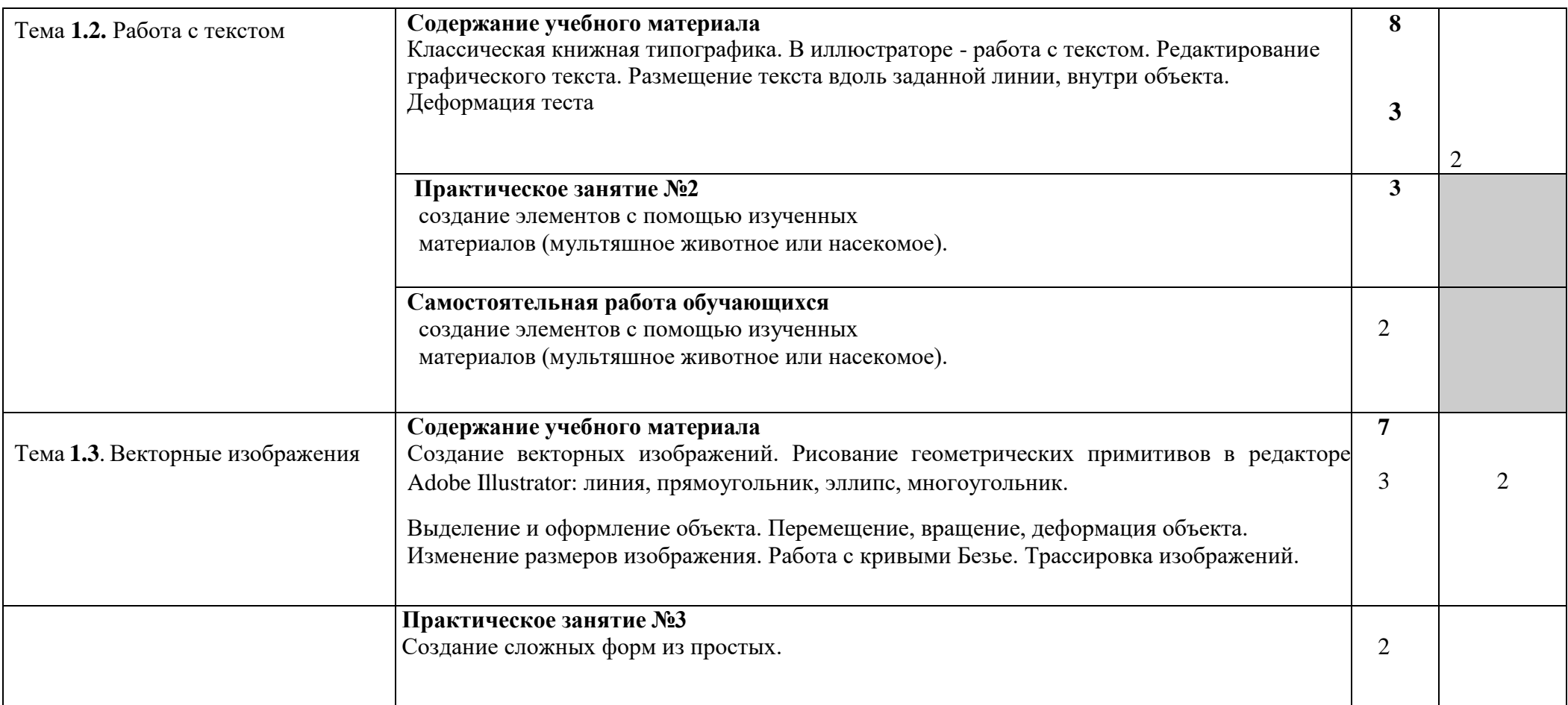

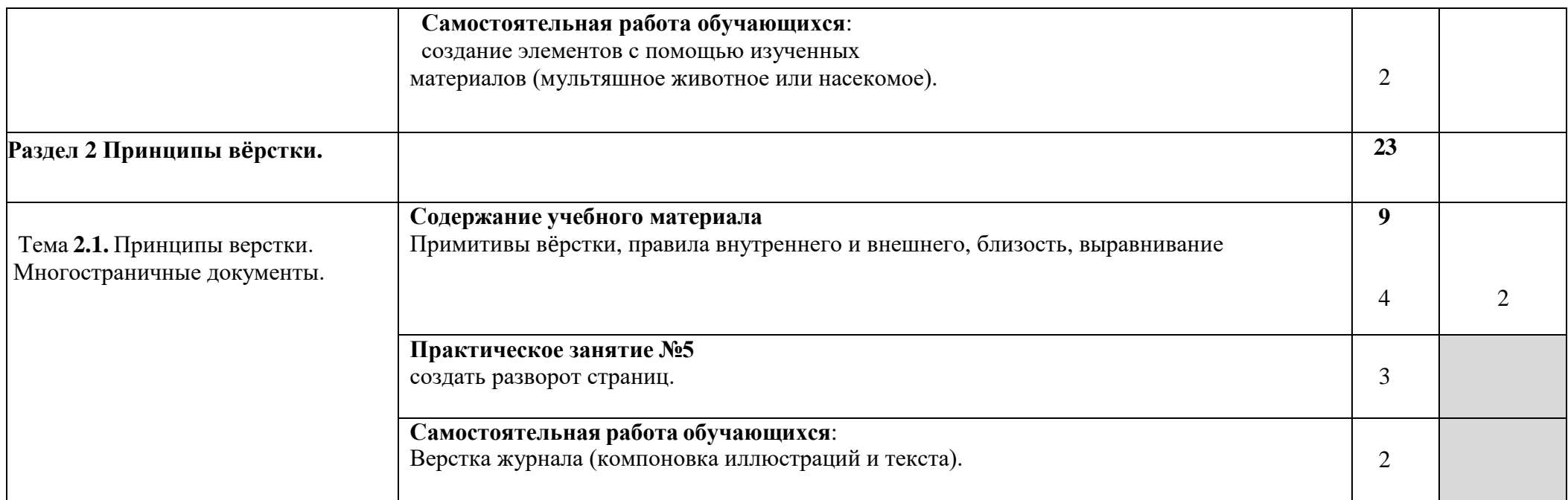

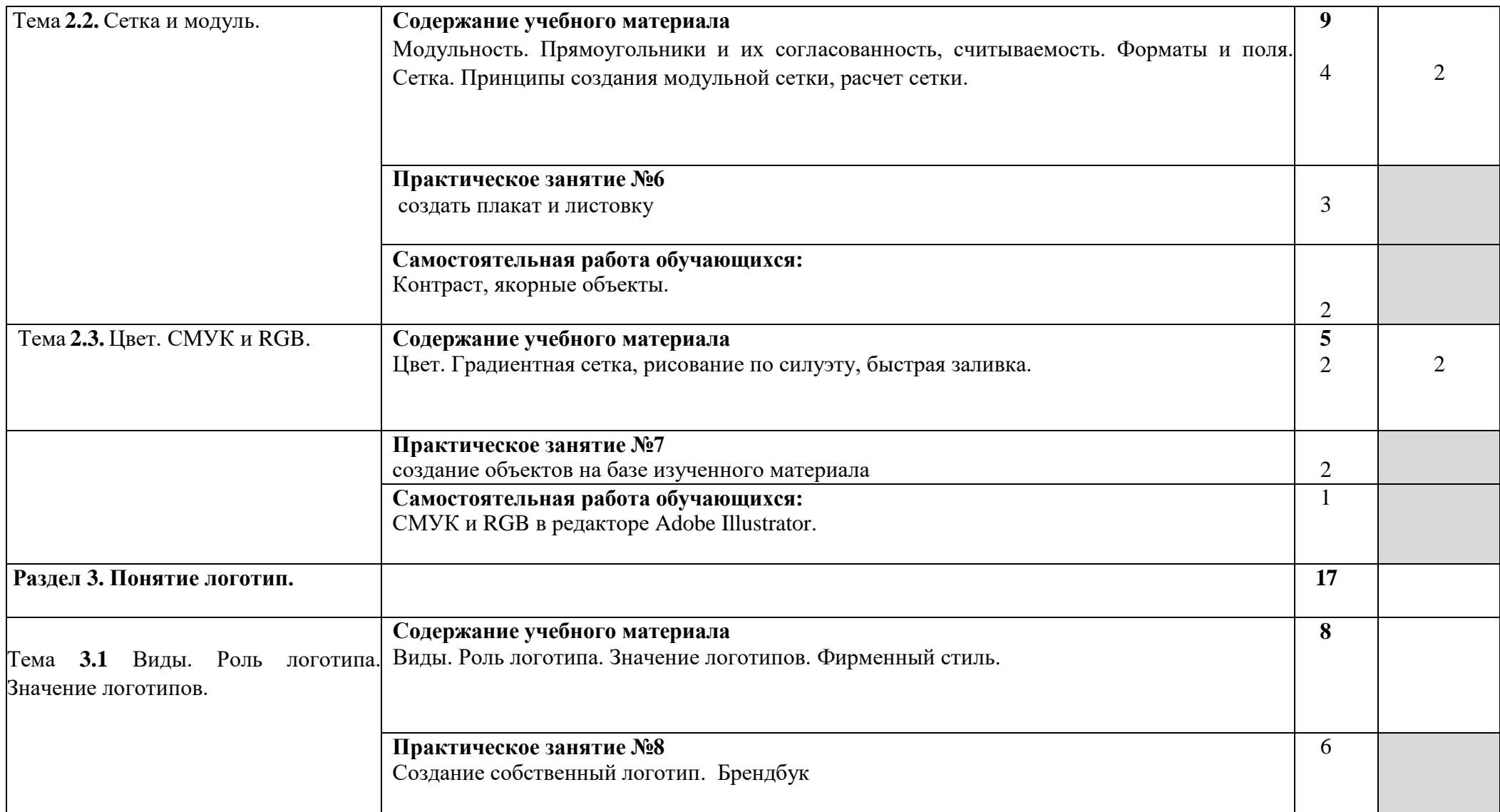

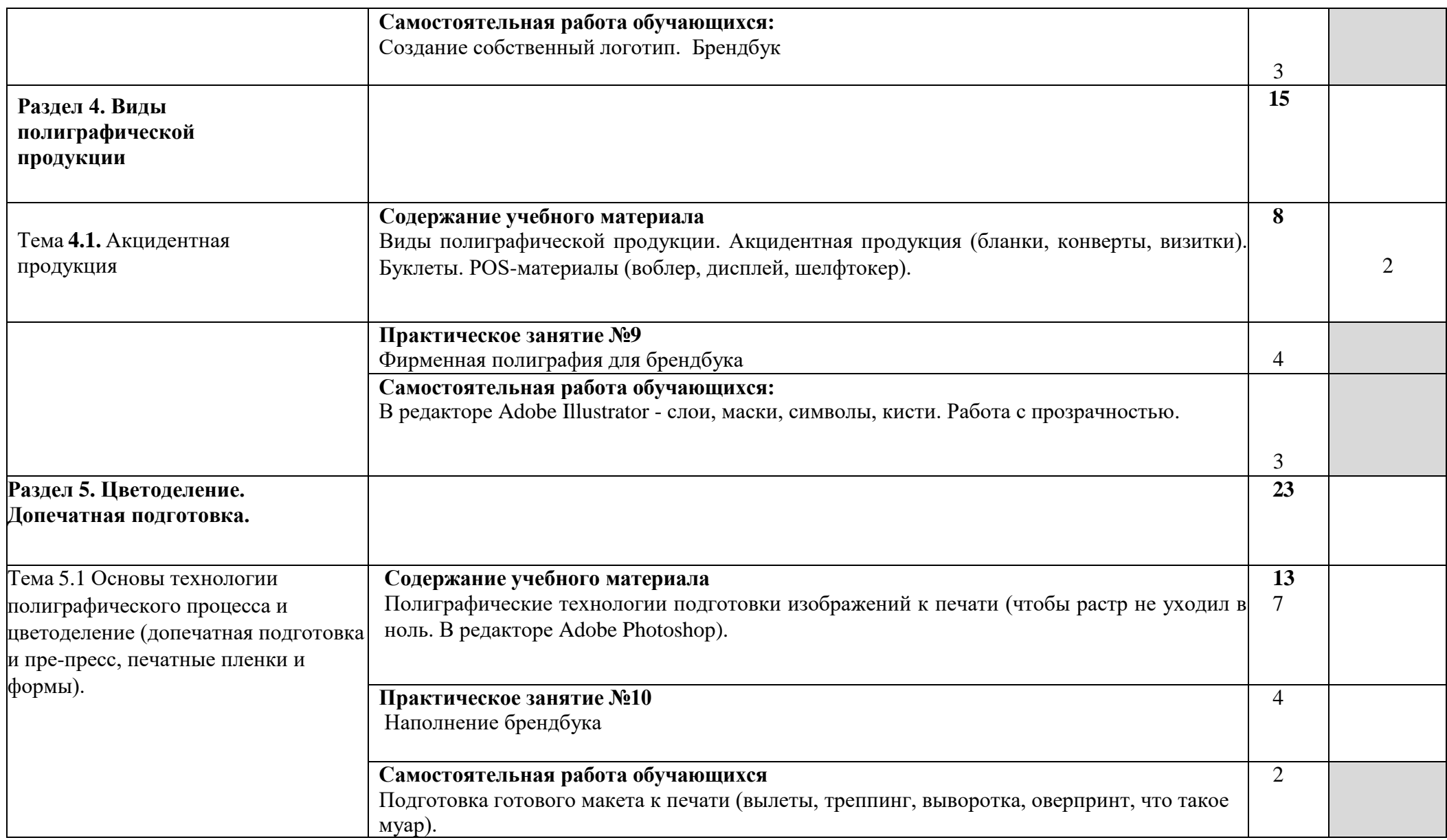

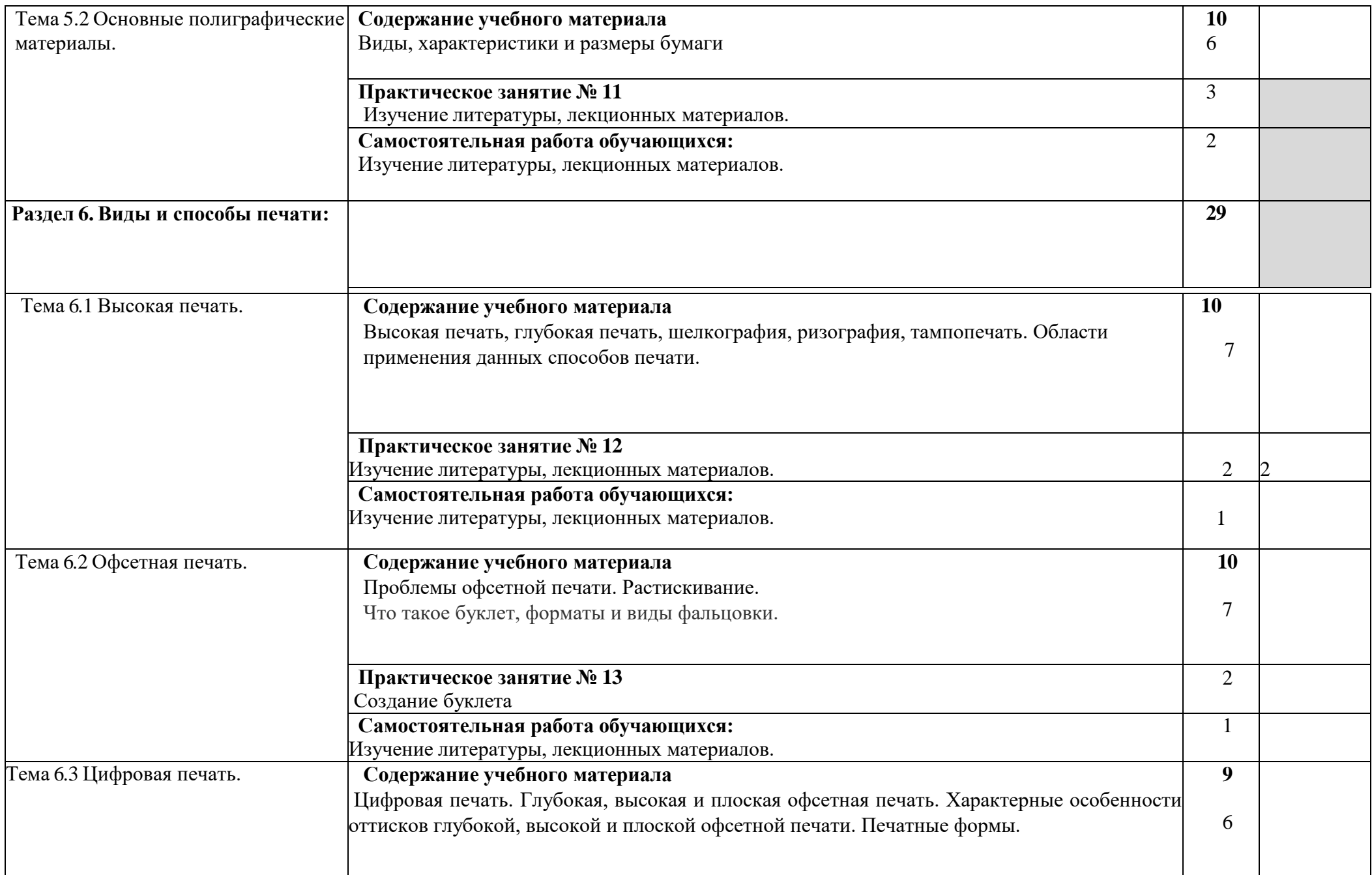

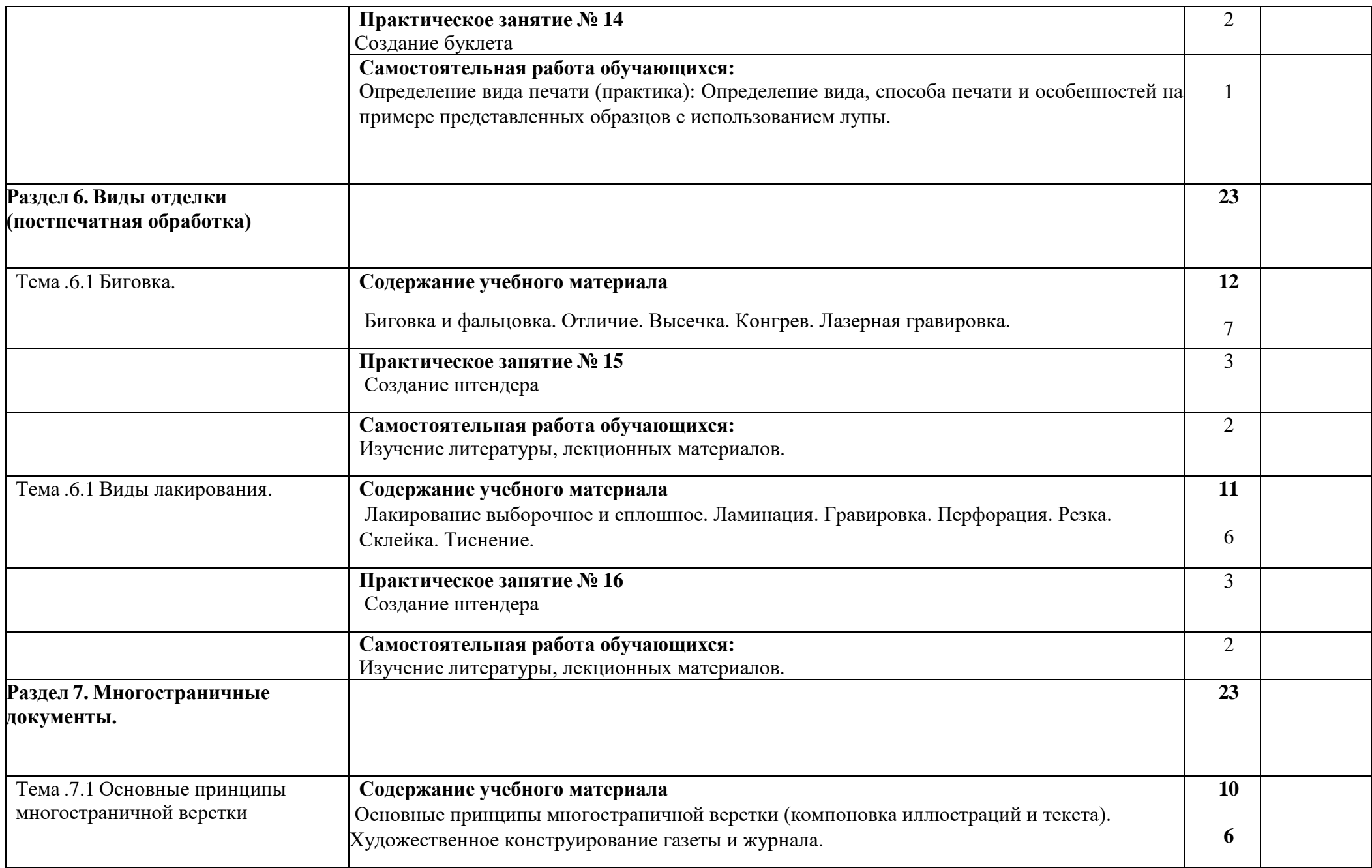

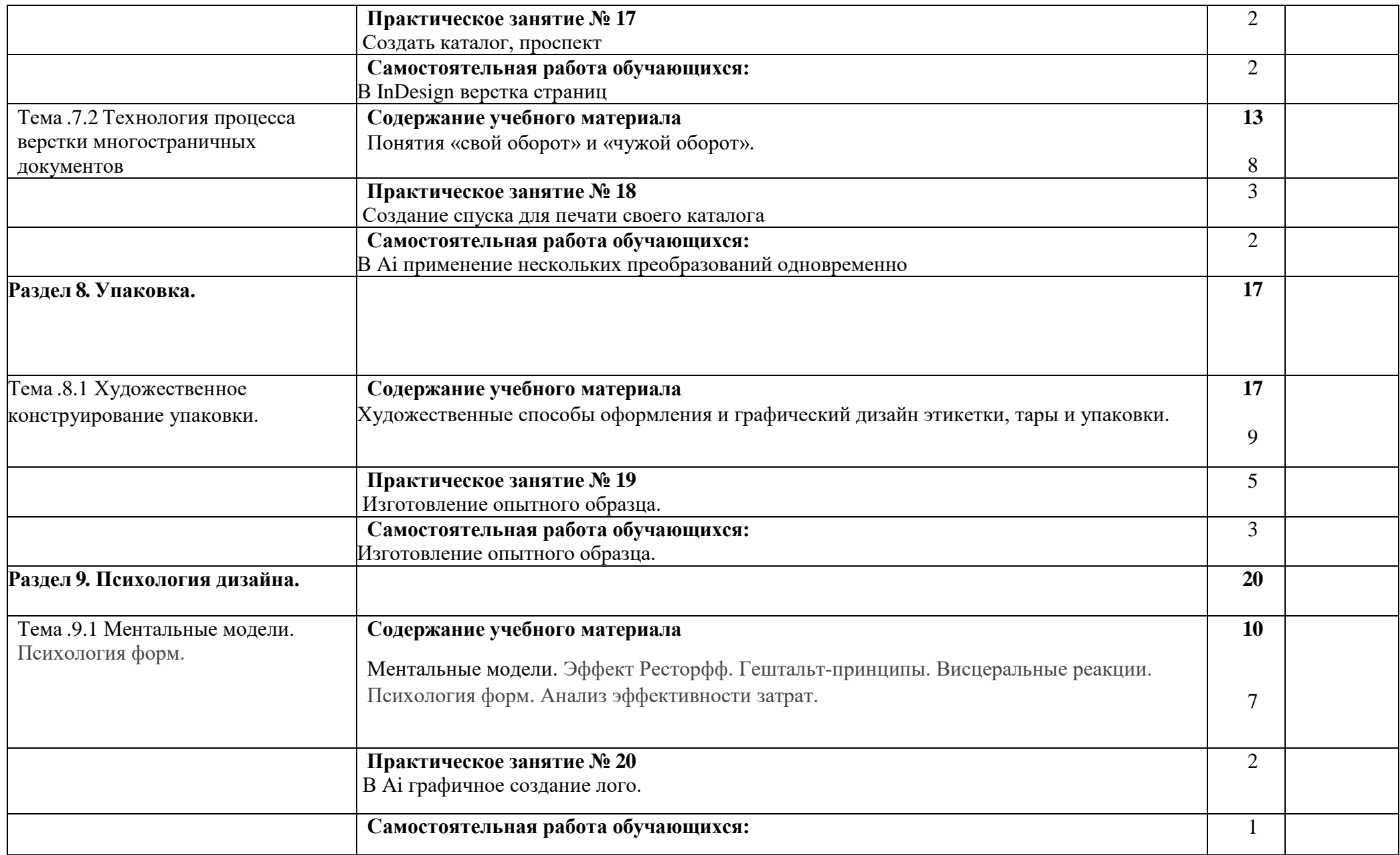

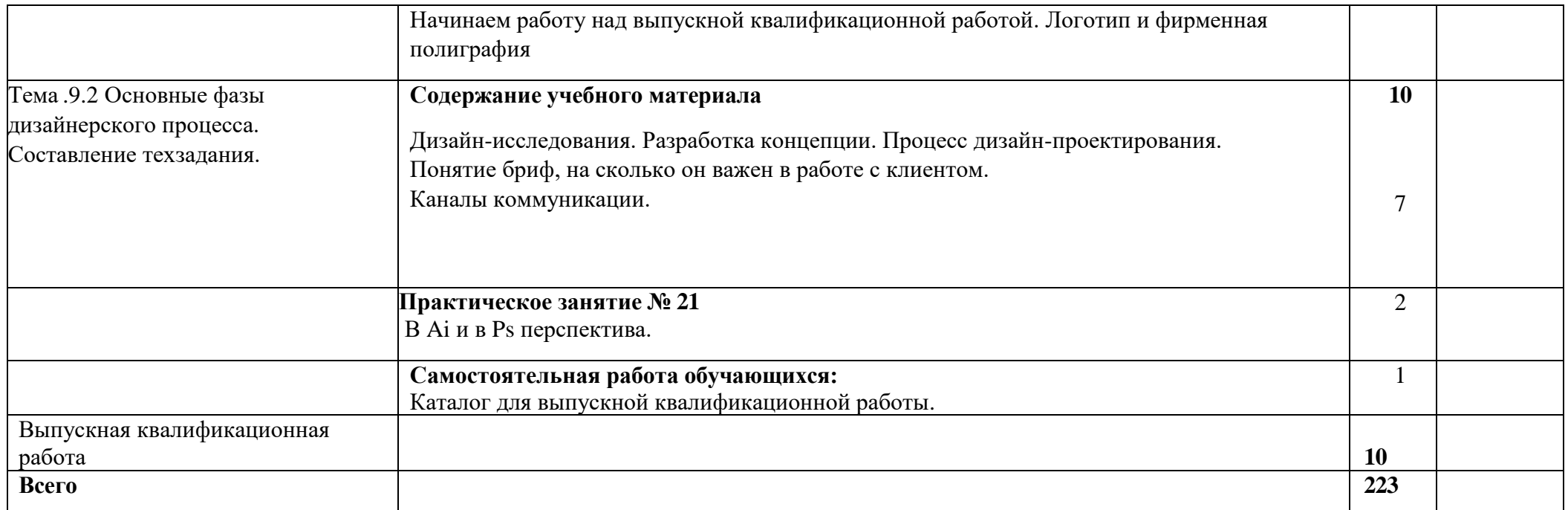

## **ПРИМЕРНАЯ ТЕМАТИКА ВЫПУСКНЫХ КВАЛИФИЦИРОВАННЫХ РАБОТ ПО ДИСЦИПЛИНЕ**

- 1. Разработка логотипа и фирменного стиля для типографии или дизайн-бюро. Журнал, серия плакатов. Упаковка.
- 2. Разработка логотипа и фирменного стиля для естественнонаучных знаний. Журнал.
- 3. Разработка логотипа и фирменного стиля для торговой марки кондитерских изделий. Упаковка, серия плакатов, каталог.
- 4. Проект фирменного стиля и полиграфической продукции для издательского дома. Упаковка, серия плакатов, Журнал.
- 5. Дизайн-концепция оформления и верстка серии книг. Книга, упаковка.
- 6. Разработка логотипа и фирменного стиля для детского магазина. Упаковка, каталог, листовки
- 7. Разработка логотипа и фирменного стиля для магазина цветов. Упаковка, листовки, каталог.
- 8. Разработка логотипа и фирменного стиля для магазина подарков. Упаковка, листовка, каталог.
- 9. Разработка логотипа и фирменного стиля для магазина чая. Упаковка, листовка, плакат.
- 10.Разработка логотипа и фирменного стиля для магазина шоколада ручной работы. Упаковка, плакат, листовка.
- 11.Разработка логотипа и фирменного стиля для ветеринарной клиники. Разработка серии принтов для текстиля и сувенирной продукции.
- 12.Разработка логотипа и фирменного стиля для гостиница домашних животных. Разработка серии принтов для текстиля и сувенирной продукции.
- 13.Разработка логотипа и фирменного стиля для груминг салон для кошек и собак. Разработка серии принтов для текстиля и сувенирной продукции.
- 14.Разработка логотипа и фирменного стиля для приюта для домашних животных. Разработка серии принтов для текстиля и сувенирной продукции.
- 15.Разработка логотипа и фирменного стиля для ферм альпак. Разработка серии принтов для текстиля и сувенирной продукции.
- 16.Разработка логотипа и фирменного стиля для заповедник амурских тигров. Разработка серии принтов для текстиля и сувенирной продукции.
- 17. Разработка логотипа и фирменного стиля для природный парк. Разработка серии принтов для текстиля и сувенирной продукции.

## **3. УСЛОВИЯ РЕАЛИЗАЦИИ УЧЕБНОЙ ДИСЦИПЛИНЫ**

# **3.1. Требования к минимальному материально-техническому обеспечению**

Реализация учебной дисциплины требует наличия учебного кабинета «Экономика организации».

Оборудование учебного кабинета:

- учебная мебель;
- учебная доска расширенной поверхности;
- учебники;
- рабочие тетради.

Технические средства обучения:

- интерактивная доска;
- проектор;
- экран;
- ЖК-панель;
- компьютеры с доступом в Интернет.

## **3.2. Информационное обеспечение обучения**

**Перечень рекомендуемых учебных изданий, Интернет-ресурсов, дополнительной литературы**

## **Основные источники:**

- 1. Голомбински К. Добавь воздуха! Основы визуального дизайна для графики веб и мультимедиа / К. Голомбински, Р. Хаген; Пер. с англ. Н.А. Римицан.. — СПб.: Питер, 2013.
- 2. Графический дизайн. Современные концепции: учеб. пособие для вузов / Е. Э. Павловская [и др.]; отв. ред. Е. Э. Павловская. — 2-е изд., перераб. и доп. — М.: Юрайт, 2018.
- 3. Елочкин М.Е. Информационные технологии в профессиональной деятельности дизайнера / М.Е. Елочкин. — М.: Academia, 2016
- 4. Жданов Н. В. Промышленный дизайн: бионика. М.: Юрайт, 2020.
- 5. Кузвесова Н. Л. Графический дизайн: от викторианского стиля до ар-деко. М.: Юрайт, 2020.
- 6. Лившиц В. Б. Художественное материаловедение: ювелирные изделия: учеб. пособие для академического бакалавриата / В. Б. Лившиц, В. И. Куманин, М. Л. Соколова. — 2 е изд., перераб. и доп. — М.: Юрайт, 2018.

#### **Дополнительные источники:**

ЭБС «Университетская библиотека».

#### **Интернет-источники:**

# **4. КОНТРОЛЬ И ОЦЕНКА РЕЗУЛЬТАТОВ ОСВОЕНИЯ УЧЕБНОЙ ДИСЦИПЛИНЫ**

**Контроль и оценка** результатов освоения учебной дисциплины осуществляется преподавателем в процессе проведения практических занятий, а также выполнения обучающимися индивидуальных заданий, расчетнографических работ, исследований.

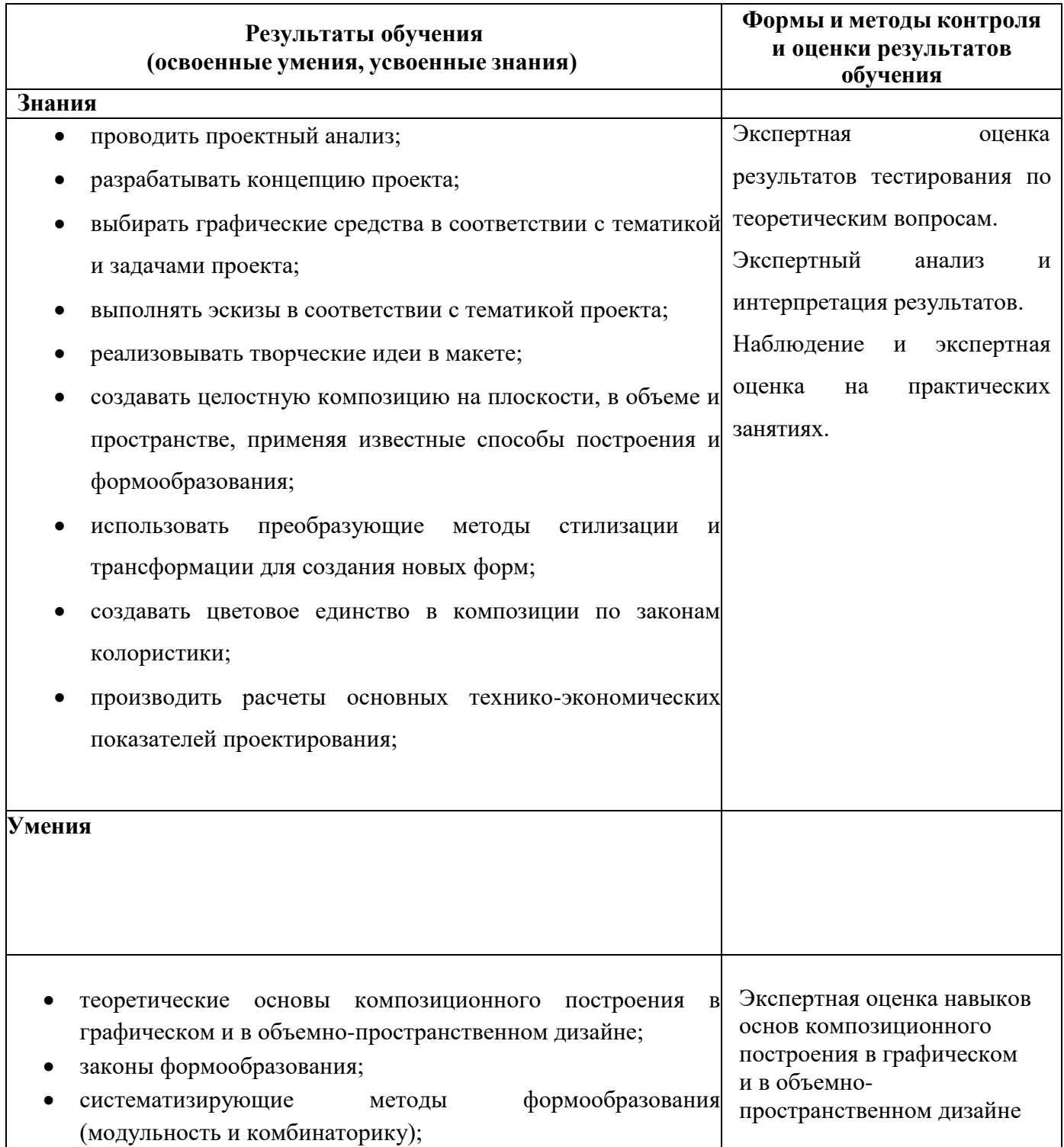

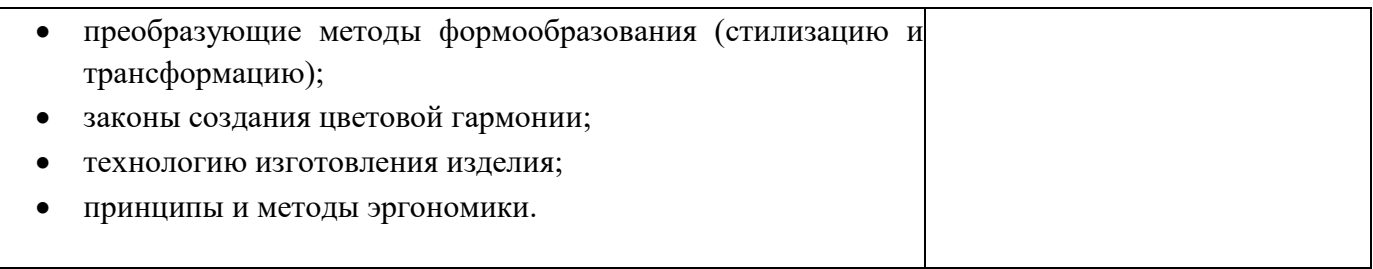